## **PD SOFTWARE MS-DOS**

# **Spazio ultima frontiera**

*di Paolo Ciardelli*

Se andate a leggere il titolo dell'articolo relativo al PD per il Macintosh, vi sembrerà che sia io *che Valter Di Dio parliamo del medesimo argomento. Ciò non corrisponde alla realtà dei fatti. Questo mese per il mondo MS-DOS* è *disponibile il programma Star Trek, mentre Valter si* è *fatto solo irretire dalla maratona televisiva della famosa serie di fantascienza. Detto fatto godetevi questa puntata di PD Software*

#### *ASQ*

Si scrive ASQ si legge ASK (in inglese: domandare). ASQ è un programma di introduzione-informazione sul sistema operativo e più in generale sul personal computer. Totalmente impostato sul funzionamento a menu, si divide principalmente in due parti. La prima parte è un susseguirsi di spiegazioni ed esempi circa il sistema operativo, la memoria, il disk drive, ecc. La seconda parte si addentra nell' «anima» del computer e lo esplora mostrando a video tutte le informazioni circa il BIOS, la CPU, la RAM e la ROM, i tempi di accesso, la scheda video, i disk drive ed altro. Da notare che nonostante la natura del programma, questo si spinge ben oltre le informazioni fornite dai più famosi System lnfo.

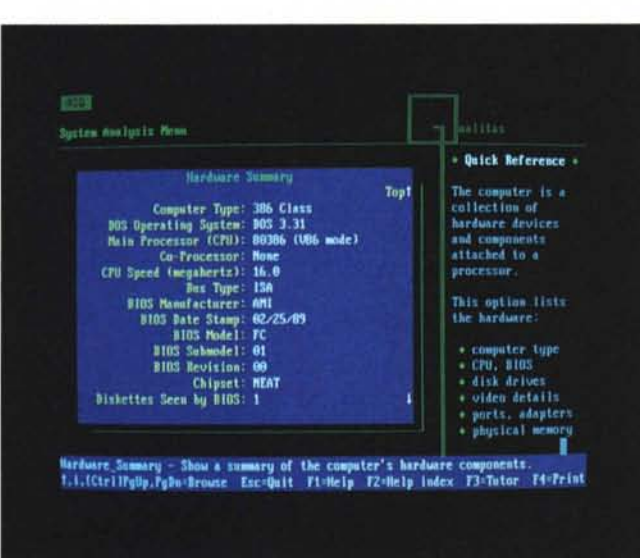

*Schermata principale del programma ASQ.*

#### *VGA-Poker*

*Autore Antonino Calderone*

È l'ennesima versione di uno dei giochi più famosi del mondo.

Il VGA-Poker è un gioco simpatico che mette alla prova la vostra abilità, nonché la vostra fortuna, contro quella del PC.

È scritto in TP 5.5 (R) e gira su qualunque PC dotato di scheda VGA. Il gioco non differisce sostanzialmente dalle tradizionali caratteristiche del poker, né presenta varianti tipo strip, ma vi offre la possibilità di misurarvi con una macchina nel gioco più popolare e conosciuto nel mondo, e grazie alla simpatica interfaccia grafica è più facile illudersi di giocare contro l'ideatore del gioco piuttosto che contro il nostro freddo computer.

*Giocatevi un po' di dollari a Poker*

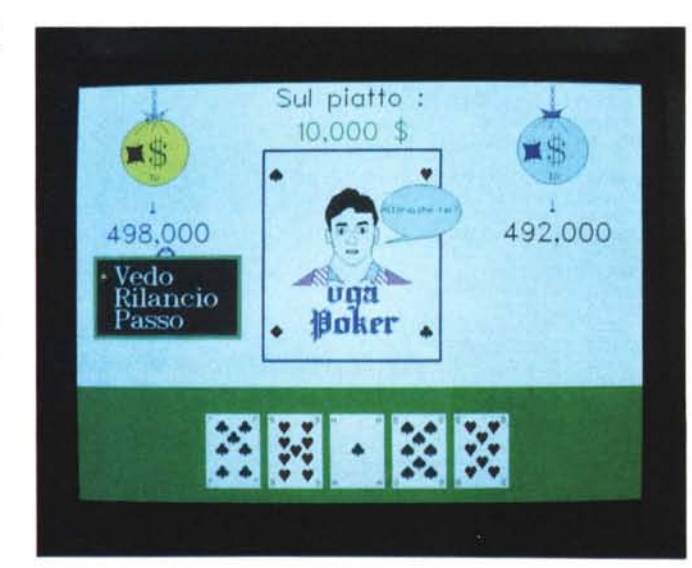

#### *WinTrek*

Eccovi sul ponte di comando o all'interno della Nave stellare USS Enterprise con tutto quello che ne consegue. Il gioco e la grafica sono di difficile trasposizione a parole ed il tutto è notevolmente aiutato dall'ambiente grafico di Windows 3.1.

Una sola accortezza: il programma è shareware e non è prowisto di manuale né di help in linea, perciò sarete maggiormente obbligati a versare i 20 dollari all'autore che si impegna ad inviare sia la versione registrata completa che il manuale stampato. Attenzione dunque: il programma è stupendo ma è shareware con tutte le sue peculiarità e lati meno simpatici in immediato.

*Siete pronti per salire sul ponte della USS Enterprise 1701A.*

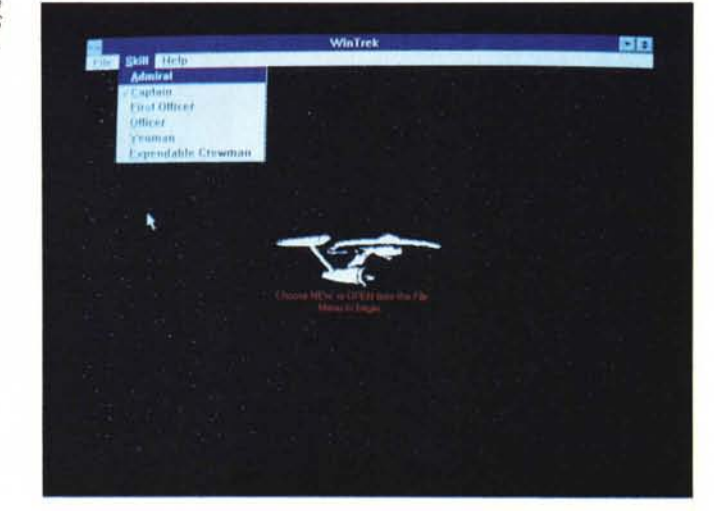

#### *Boxer*

Boxer nel senso di riquadrare non di prendere a pugni qualcuno all'interno di un ring. È un editor shareware con un elevatissimo numero di funzioni di supporto alla stesura del testo. Proviamo ad elencarne alcune: 512 livelli di Undo, supporto del mouse, riconfigurazione della tastiera, 28/43/50 linee per EGA/ VGA, file multipli e finestre, marcatura colonne, macro, colori, menu a tendina, word processing, e un help in linea context sensitive. Inoltre: ricerca con caratteri jolly, disegno grafico, auto indent. Ed ancora nuove funzioni sui blocchi: sort, totale, disponibile, riempi, stampa, inverti ed altre. La nuova versione 3.20 aggiunge pieno supporto per Ultravision(tm) e altri modi a largo schermo di

**Ulador They Hi** wτ canati meri<br>(Alt K)<br>(Alt K)<br>(Ctrl Enter) s sample file.<br>sing: **JUXER Is not** asert Line (Alt S)<br>(Alt T)<br>(Alt ID)<br>(mem) ար հետո<br>17 1 մար  $are 1m$  $\frac{(mean)}{O(11)}$  $91.46$ <mark>Maltipli</mark><br>Biolde exsage line give<br>em. Alt-H will<br>ied menn item. **METH**  $\frac{4763}{(25)(11-101)}$ Toseri Vilm<br>Edit Mode Tile sas Tersto 1681, 208 3C +  $6 - 10$ felete the current line

testo. Un editor potente quindi. Forse un poco fuori standard ma sicuramente *Un elaboratore di testi evoluto anche dal punto di vista della resa grafica.*

saprà ritagliarsi una posizione tra gli editor di pubblico dominio.

#### *Paroliere*

*Autore Marco Acquaioli* e *Alessio Morganti*

Il programma gira sotto ambiente Windows 3.xx e contiene un Help in linea che descrive in modo esaustivo tutte le varie opzioni e le regole del gioco.

Il programma essendo scritto in Visual Basic necessita della libreria VBRUN100.DLL. Questa libreria deve trovarsi o nella directory di Windows oppure nella directory corrente del programma.

Per il corretto funzionamento è necessario installare tutti i file in una directory dell'Hard Disk.

Per qualsiasi informazione, suggeri-

mento o Bug è possibile contattare gli autori tramite la casella di MC-link 8640 o scrivendo all'indirizzo che trovate all'interno dell'Help.

Il gioco consiste nel ricercare il maggior numero di parole della lingua italiana fra le lettere mostrate dai 16 cubi disposti in una struttura 4x4. Quanto più lunghe saranno le parole trovate più alto sarà il punteggio. Si può giocare in un numero illimitato di persone con la regola che ogni parola trovata da più persone non sarà valida per nessuno. Le funzioni del programma sono molteplici. Innanzitutto consente di avere a disposizione il tavolo di gioco con i vari cubi disposti in maniera casuale. Permette di

avere a disposizione una clessidra che scandisce il tempo trascorso dall'apparizione dello schema, mentre il tempo massimo è selezionabile da una apposita voce del menu. Possiamo modificare una scacchiera casuale o memorizzata per scegliere direttamente con quali cubi giocare. Si possono salvare le scacchiere più interessanti per avere un vero e proprio archivio di giocate richiamabile con estrema facilità. È possibile interrompere il gioco per una pausa. **Il** programma cancellerà temporaneamente la scacchiera fino alla fine della pausa stessa. A fine giocata si possono inserire le parole trovate in una apposita dialog box per effettuarne un controllo di

validità che sarà esplicitato graficamente anche con l'indicazione del punteggio relativo ad ogni parola inserita. Durante il gioco il programma ricercherà all'interno di un vocabolario di 140.000 parole circa tutte quelle che i cubi possono formare fornendo poi una lista divisa per lunghezza delle parole. Una volta evidenziata la lista clickando con il mouse su qualunque parola trovata avremo una evidenziazione grafica del suo percorso. La ricerca nel vocabolario impiegherà un tempo variabile non superiore a 2 minuti e dipendente anche dal supporto hardware sul quale gira il programma. Si può selezionare inoltre la lunghezza minima delle parole che la ricerca nel vocabolario evidenzierà. È sempre disponibile una tabella che mostra i punteggi da applicare alle parole trovate dai giocatori. Le parole possono essere formate dalla successione di più cubi adiacenti, collegati l'uno all'altro per orizzontale, verticale e diagonale. Ogni cubo può essere utilizzato una sola volta nella formazione di una parola. Le parole trovate devono essere proprie della lingua italiana e sono quindi escluse sigle, nomi

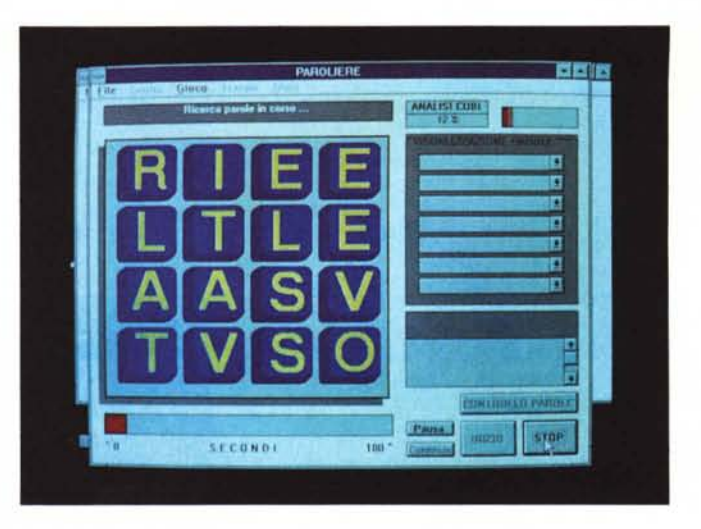

propri, parole straniere, ecc... Sono permesse le forme verbali, i plurali, i diminutivi e gli accrescitivi. La lunghezza minima delle parole si stabilisce da programma e può variare da 4 a 6 (default 5). Ogni parola che alla fine del tempo stabilito è trovata da più di un giocatore

viene considerata invalida per ognuno di essi. Ad ogni parola valida trovata da un solo giocatore viene associato un certo punteggio. Il tempo di gioco può essere impostato da programma in 3 min. (default). 4 min. o 5 min. a seconda delle preferenze.

*Ricordate il gioco del Paroliamo alla televisione? fccolo sul computer.*

#### *Kismet*

*Autore Stefano Mersi*

Per giocare a Kismet è necessario avere il Windows versione 3.0 o seguenti; è consigliato trasferirlo su hard disk ed è necessario installarlo su Windows. Il Kismet è un gioco di dadi che si può giocare al massimo in 6.

Si tratta di scegliere tra le combinazioni previste la più favorevole. Lo scopo del gioco è quello di segnare il maggior numero di punti possibile.

Il gioco offre delle opzioni aggiuntive come mostrare o meno la lista degli eventuali bonus o cambiare il «set di dadi» usato.

Per richiamare le istruzioni si deve battere F1 o fare click su Informazioni e poi su Regole.

Per le informazioni sul programma si deve andare a Informazioni e poi a Informazioni su Kismet.

È un vecchio gioco con i dadi riportato in versione elettronica che gira sotto Windows. Lo scopo del gioco è di to-

> *Giochiamo un po' con* i*dadi.*

talizzare, con diverse combinazioni di dadi, più punti possibile. Ad ogni turno di gioco il giocatore ha diritto a 3 tirate di dadi, per cercare di realizzare una delle combinazioni previste:esse possono essere consultate durante il gioco facendo click sul rispettivo nome. Ad ogni combinazione corrisponde un punteggio: ad esempio il FULL dà come punteggio la somma dei cinque dadi più un bonus di 15. Per evidenziare il punteggio bisogna fare click sulla casella relativa alla combinazione desiderata, nella propria colonna; in tal modo sarà richiesta la conferma al punteggio; così, nel caso in cui ci sia più di una combinazione possibile per una tirata, si può scegliere la più favorevole. Per tirare i dadi è necessario fare click su «LO TENGO» corrispondente ad ogni dado che si vuole tenere, quindi fare click sul bottone «Tira». Il gioco, è sottinteso, è completamente gestito da mouse. Una fantasia: chissà se chi ha un portatile con sé non tolga i dadi dalla ventiquattrore ed installi Kismet!

*Paolo Ciardelli* è *raggiungibile tramite MC-Iink alla casella MC6015* e *tramite Internet all'indirizzo MC6015@mclinkit*

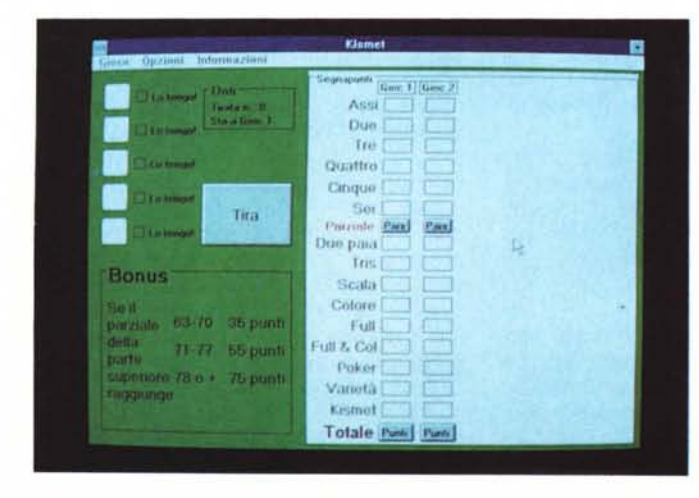

# CHI LEGGE AUDIOREVIEW  $E^-$ PAZZO.

*C'è una cosa che unisce i lettori di AUDIOREvIEW: il folle amore per la musica. E per l'alta fedeltà, naturalmente; con la ricerca di un suono perfetto, che sappia esaltare* e *restituire alla musica la pulizia della sua fonte.*

*Questa ricerca, da molti anni, ha in AUDIOREvlEw un alleato prezioso. Un team di esperti, abituato* a *confrontarsi con le esigenze dei lettori, dai principianti ai più smaliziati, con i suoi consigli, le prove, le recensioni - più di 150 ogni mese, fra dischi, compact disc* e *video musicali -, l'aggiornamento continuo dei prezzi di mercato ha fatto* e *fa di AUDIOREvlEw davvero il migliore amico della musica.*

*Perché non basta amarla un po '.Bisogna amarla da impazzire.*

*AUDIOREvIEw. Il mensile di chi ama follemente la musica.*

### **technimedia**

*Technimedia - Roma, via Carlo Perrier* 9 -*tel. 06.418921*

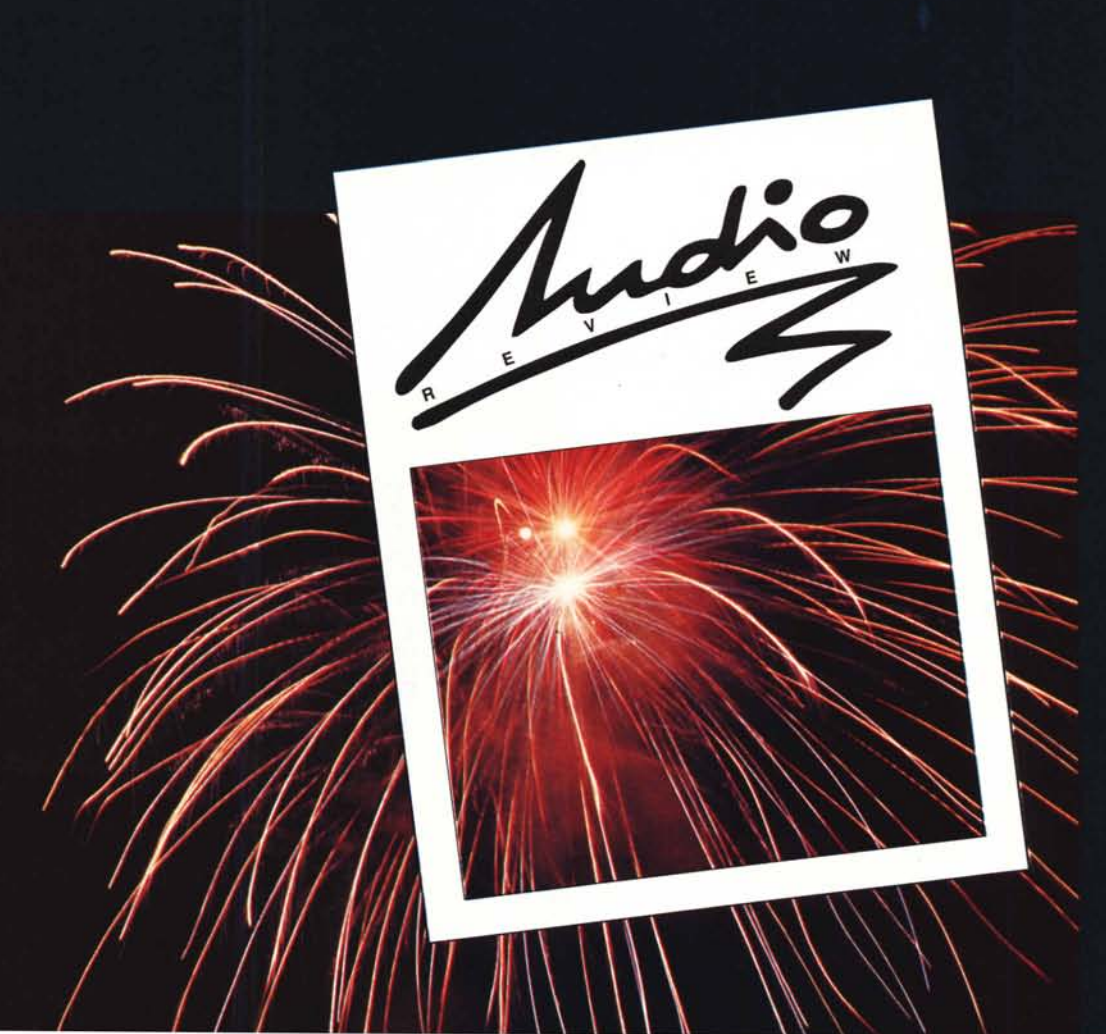